How To Backup Iphone [Contacts](http://documents.us-document.ru/to.php?q=How To Backup Iphone Contacts To Mac) To Mac >[>>>CLICK](http://documents.us-document.ru/to.php?q=How To Backup Iphone Contacts To Mac) HERE<<<

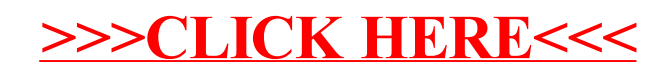